## Segelschule Plön

Inhaber: H. Wiederich, Ascheberger Str. 70, 24306 Plön, Tel.: 04522-4111, [info@segelschuleploen.de,](mailto:info@segelschuleploen.de) [www.segelschuleploen.de](http://www.segelschuleploen.de/)

## Anmeldevertrag

## Hiermit melde ich meine Teilnahme an nachstehendem Lehrgang **verbindlich** an.

Es gelten unsere AGBs, die Sie auf unserer Internetseite einsehen können:<https://www.segelschuleploen.de/downloads.html>

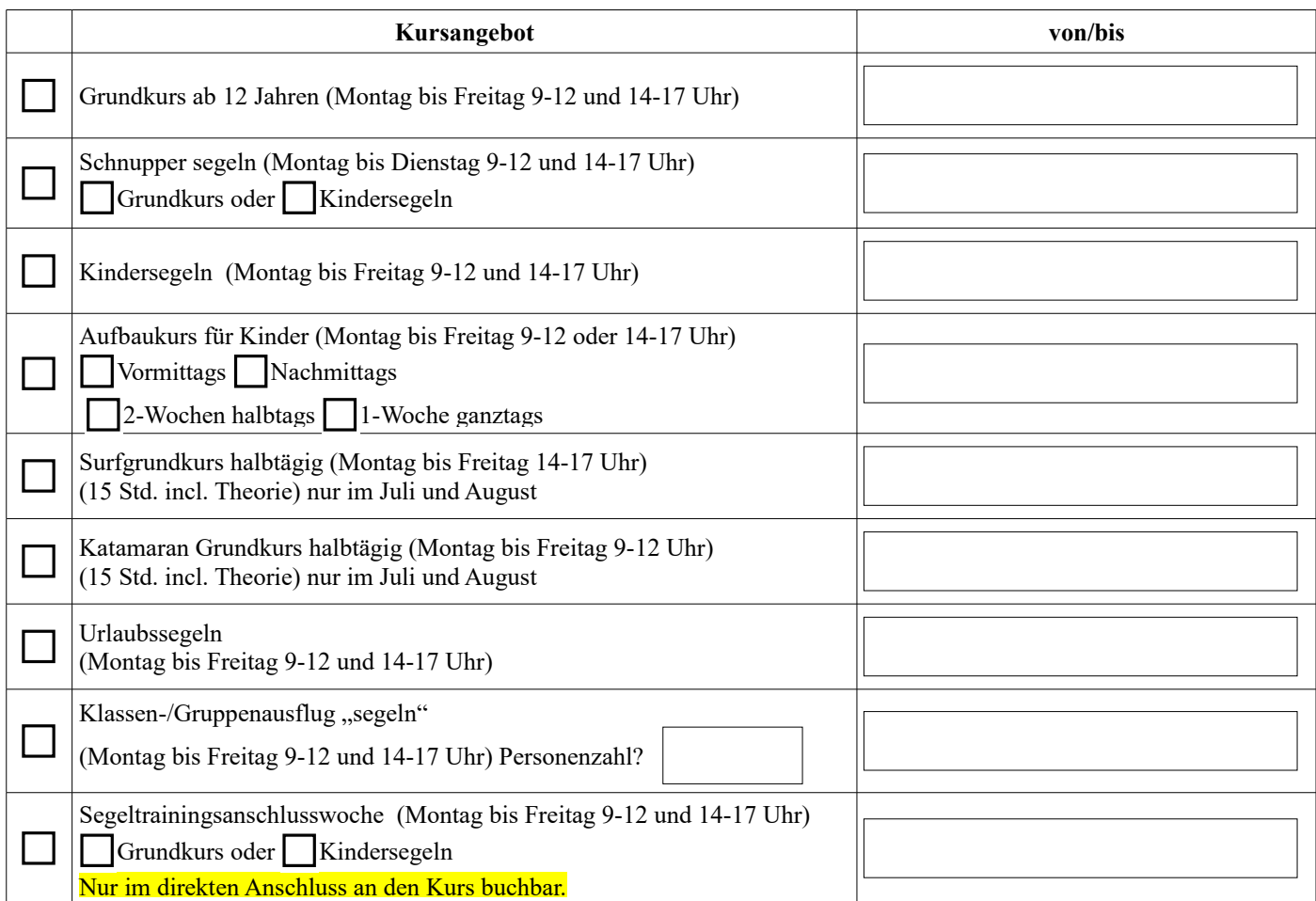

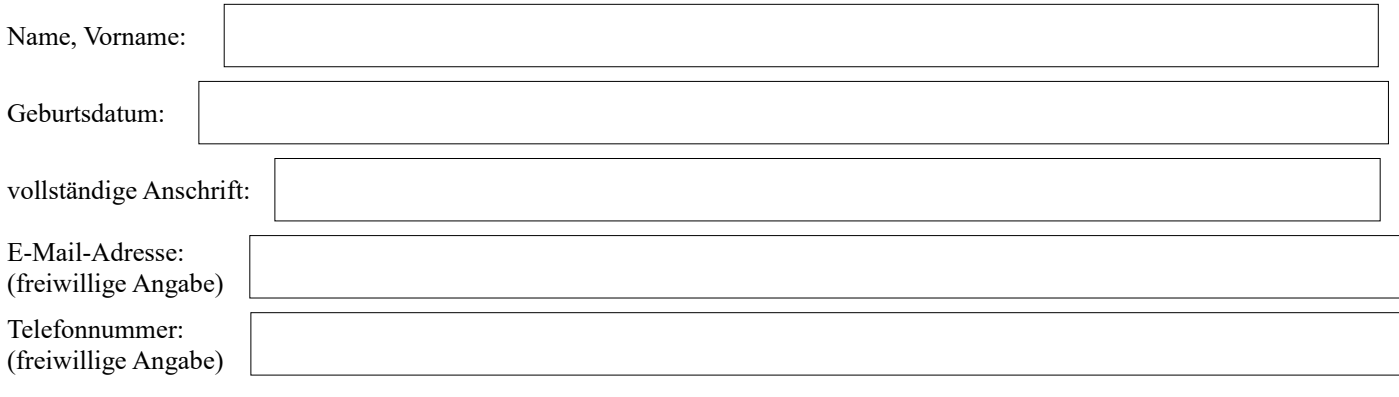

Ort, Datum

Unterschrift bitte nicht vergessen

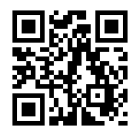

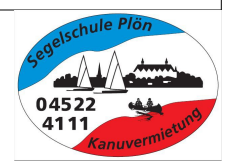